## CPTR 319 Chapters 7, 9 & 11 Review

## **Chapter 7**

Covers: DDL (CREATE, ALTER, DROP), Views, Triggers and Stored procedures.

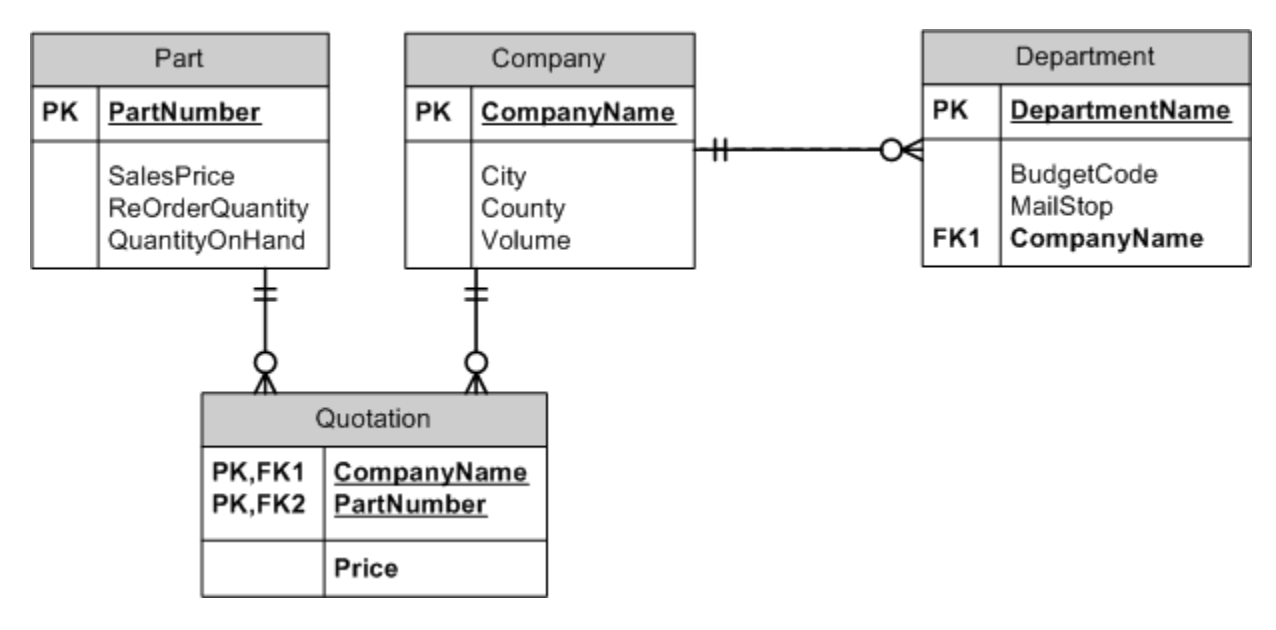

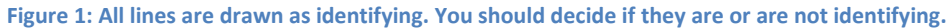

<span id="page-0-0"></span>1. (6) Classify the relationships in the following tables

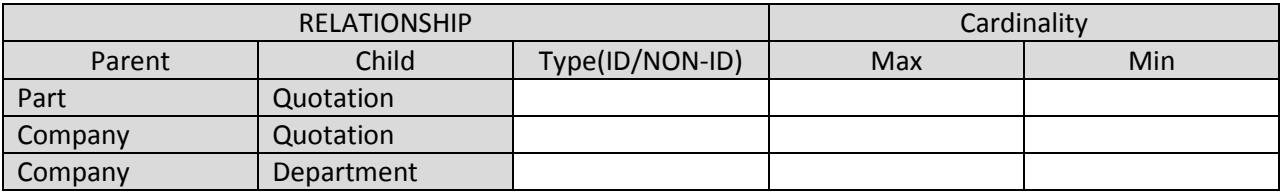

2. (12) Use Figure 6-27 from the book (actually your memory) and [Figure 1](#page-0-0) to help you determine **all** triggers and referential integrity constraints necessary for the Part-Quotation relationship and the Company-Quotation relationship.

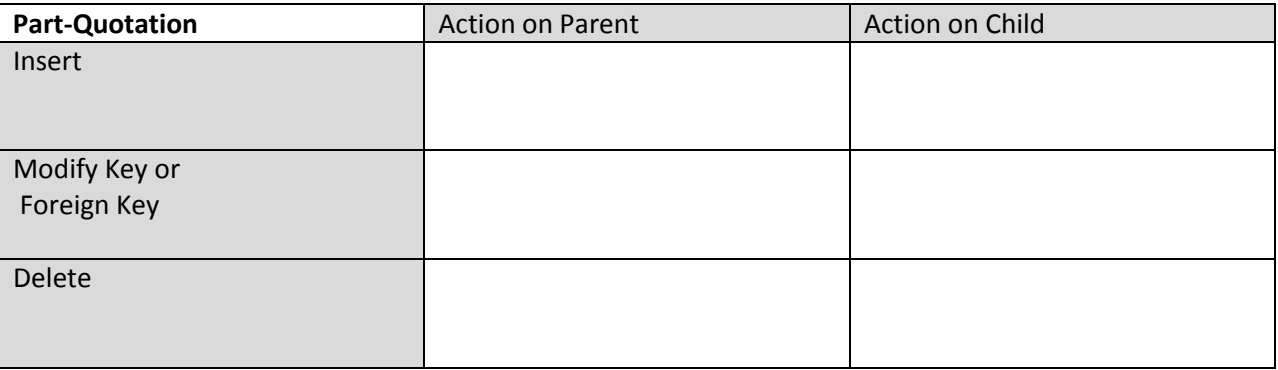

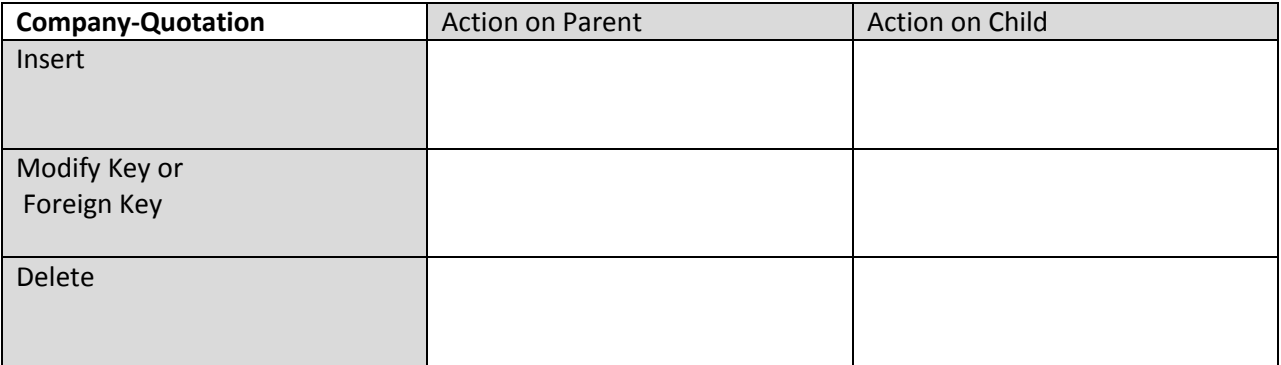

3. (10) Write DDL statements to create the Part and Quotation Tables.

- 4. (5) Alter the PART table from above to add a Description field that is free-form text.
- 5. (5) Create a view that shows a list of parts sold by all companies along with their sale price and quoted price where the quoted price is higher than the sale price. Call it the Shyster view.
- 6. (7) Describe the structure (syntax) or a stored procedure.
- 7. (2) What does IDENTITY(N,M) mean?
- 8. (5) List the 5 constraints used in table creation.
- 9. (2) Briefly describe the difference between an inner join and an outer join.

10. (1+3) Can the view from question 5 be updated? If no, why not? If yes, describe how in detail? (See Figure 7-24)

- 11. (3) Name the three different trigger types
- 12. (3) Name three languages that stored procedures can be written in.

## **Chapter 9 & 11**

13. (1) What is the goal of *concurrency control*?

14. (2) Differentiate implicit and explicit locks?

15. (5) What are the different levels of lock granularity?

16. (2) Differentiate optimistic vs. pessimistic locking.

17. (3) List the three keywords used to start, undo or finish a transaction.

18. (4) What does ACID stand for?

19. (1) How should you use locking hints? *Skip this one, you shouldn't be using them.*

The following will be matching. You should be familiar enough with the definitions to find a match. (1 each)

- a) Atomic
- b) Durable
- c) Statement-level consistency
- d) Transaction-level consistency
- e) Consistency
- f) Isolation levels
- g) Read uncommitted
- h) Read committed
- i) Repeatable read
- j) Serializable
- k) Cursor
- l) Cursor types
- m) Forward only
- n) Static
- o) Keyset
- p) Dynamic